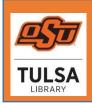

# **OSU Tulsa Library: Online Support**

<u>https://tulsa.okstate.edu/library/</u>
Virtual Support 2020 "Ask A Librarian"

Chat, text, or email with our staff online

## **OSU Tulsa Library**

Monday through Friday 8 a.m. – 5 p.m. https://tulsa.okstate.edu/library/help

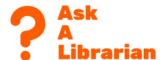

Both OSU library home pages link to **Databases** (OSU Tulsa and Edmon Low Libraries). (the alphabetical list of general academic and subject specific article databases).

Both libraries use the same **OSU Search** (basic and advanced) as library catalog and mega search engine.

#### **Basic Research Tips**

https://libguides.osu-tulsa.okstate.edu/Video\_Tutorials\_Library\_Research (click on the URL link or paste into a browser address bar)

- 1 .. OSU Tulsa Library: Online Help and eBooks (video tutorial)
  - How to use the Tulsa (or the Stillwater) library catalog
  - Emphasis on finding electronic books online (available 24/7 via Okey account)
  - Ask A Librarian online support
- 2. .Searching in Article Databases
  - Video tutorial uses a business database to demonstrate research steps
  - Searching, revising search, identifying additional search terms
  - Pre-selecting articles to a Folder for email, download, and export
- 3. Finding Full Text Copies of Articles in Other OSU Databases
  - How to find full text copies of an article if you see only a citation in your search result
  - Using links to full text in other library databases and resource platforms

### 4. Export Citations Into Endnote Web Citation Manager

- Exporting selected citations from journal article databases into Endnote Web
- Organizing citations in customized 'groups'
- Creating a bibliography in APA or MLA style

### 5. View also the video tutorial: When to use Google Scholar?

- Google Scholar is a very efficient search platform when looking for specific known citations and articles.
- It is Not a good browsing search engine (at the start of a research project).
- Google Scholar (Databases A Z list) also links citations to available full text in OSU's resources and public domain sites.

### 6. Improving Search Results Using a Database Thesaurus or Subject List

(for article searches in ERIC education, PsycINFO psychology, and business databases)

- Identify better search terms in the Subject listings below article citations
- The database Thesaurus suggests 'Online Education' instead of 'online learning'
- Find useful synonyms

Example "beverages": the Subject list shows over 30 types of beverages (alcoholic beverages, carbonated beverages, coffee drinks, non-alcoholic beverages, fermented beverages, etc.) in addition to a dozen 'Related Terms'

Additional help: Tom Thorisch, OSU Tulsa Instruction Librarian tom.thorisch@okstate.edu

OSU Tulsa Library Instruction Online Support August 2020.docx